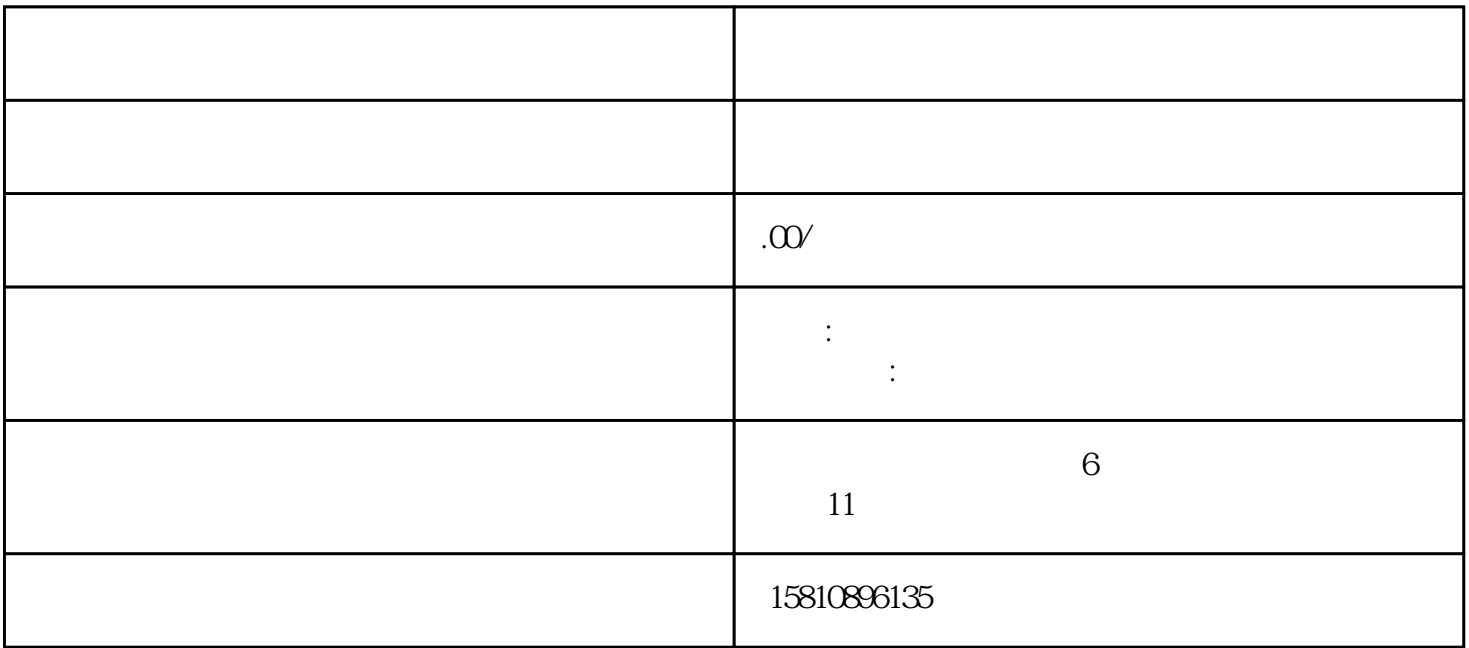

 $\ast$ 

 $\mu$  $\lambda$